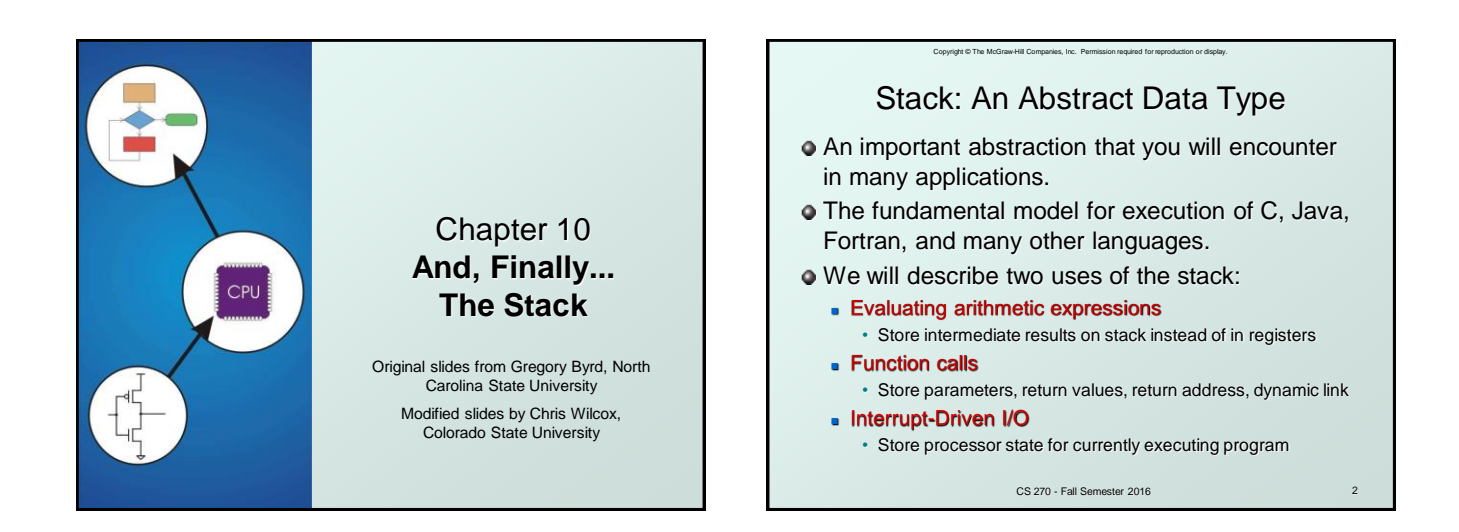

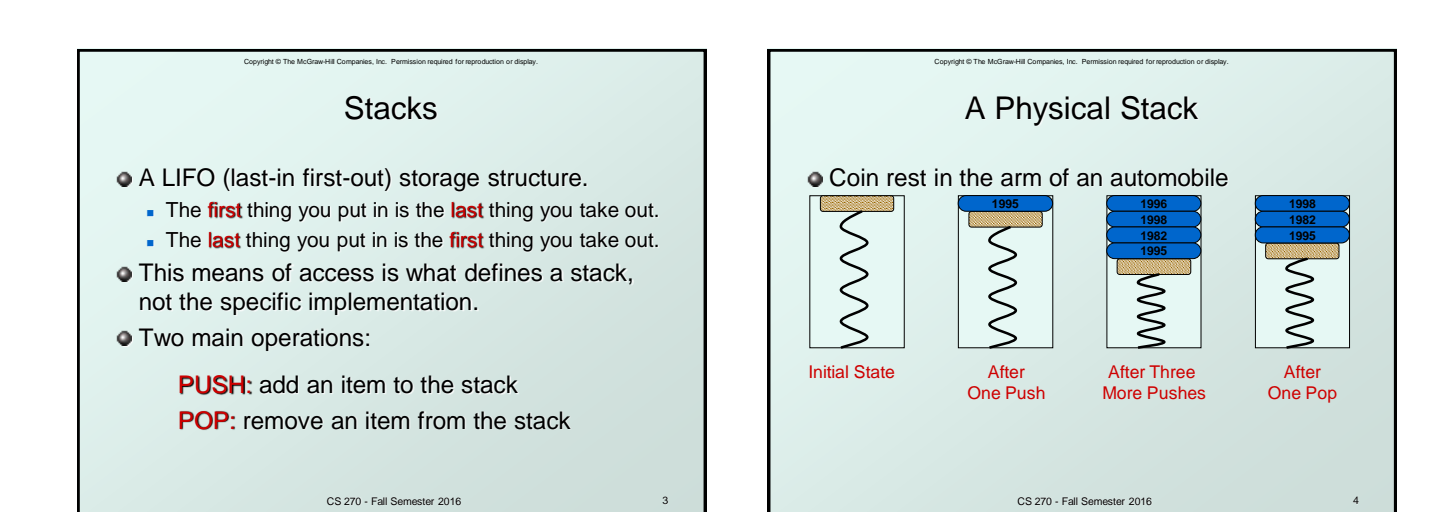

First quarter out is the last quarter in.

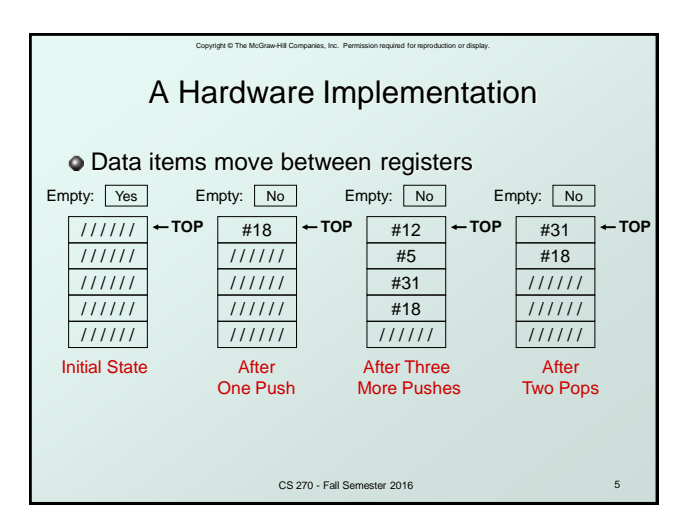

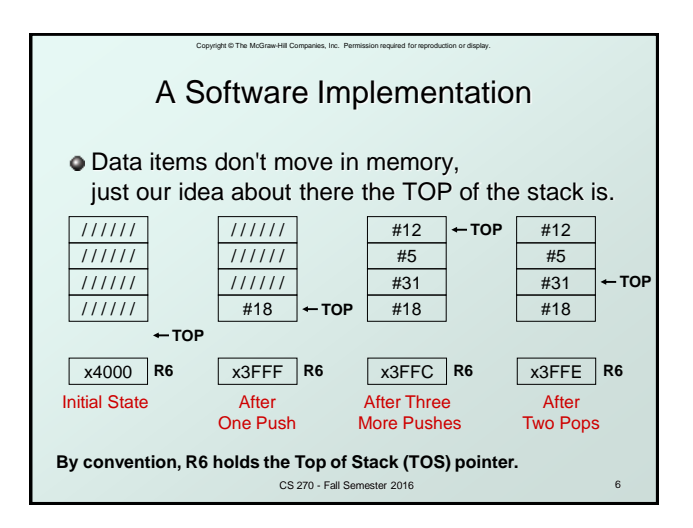

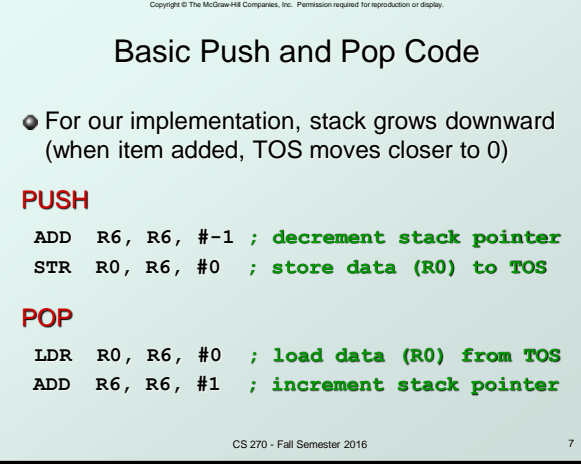

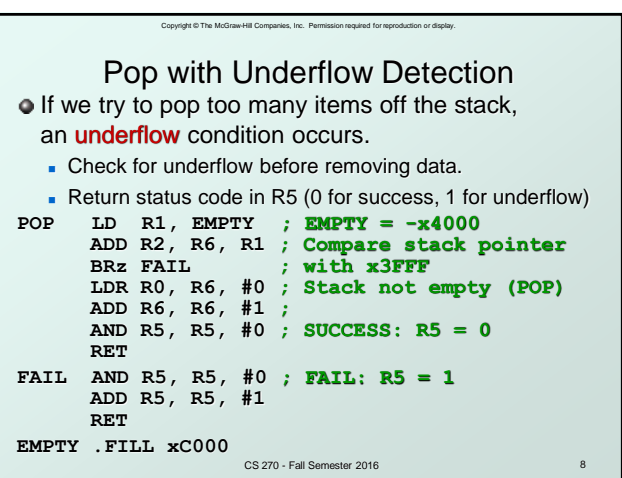

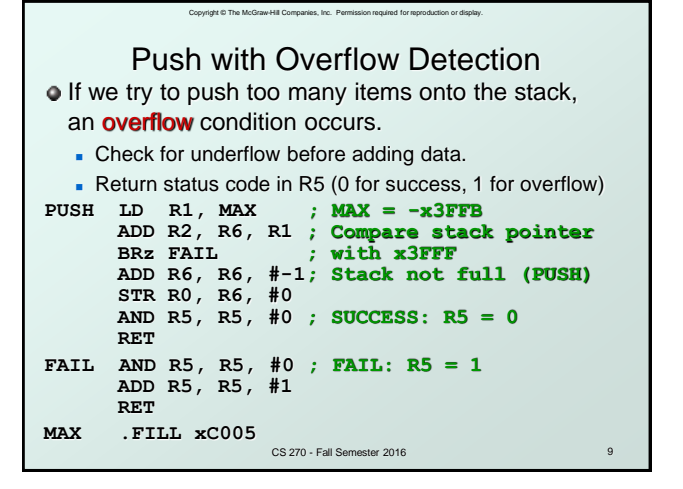

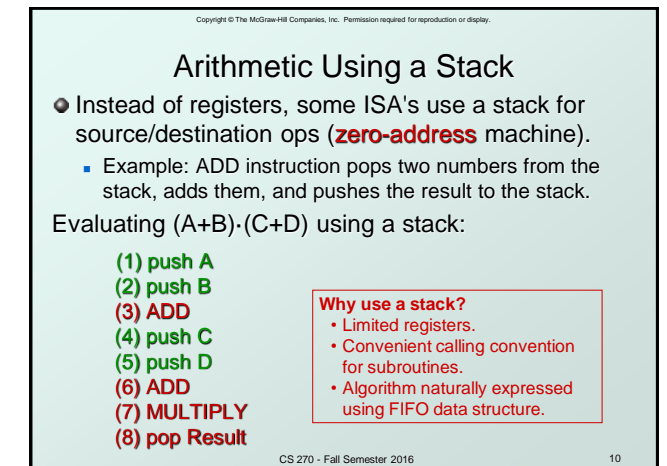

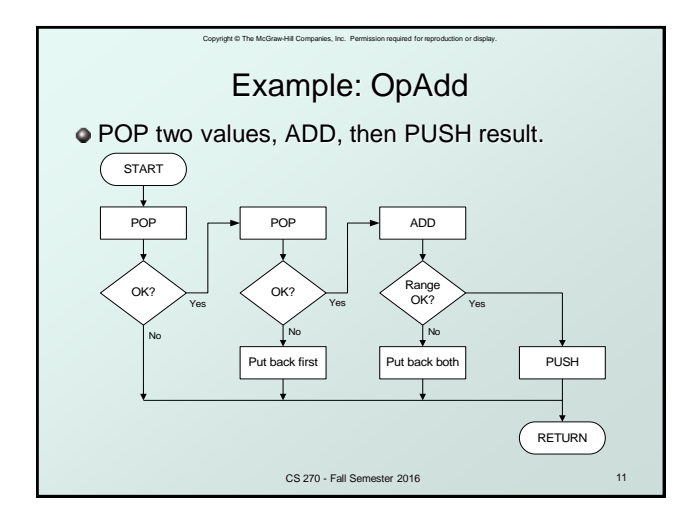

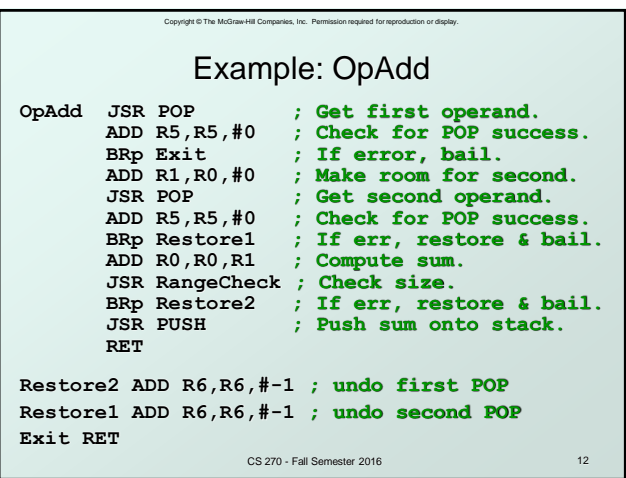

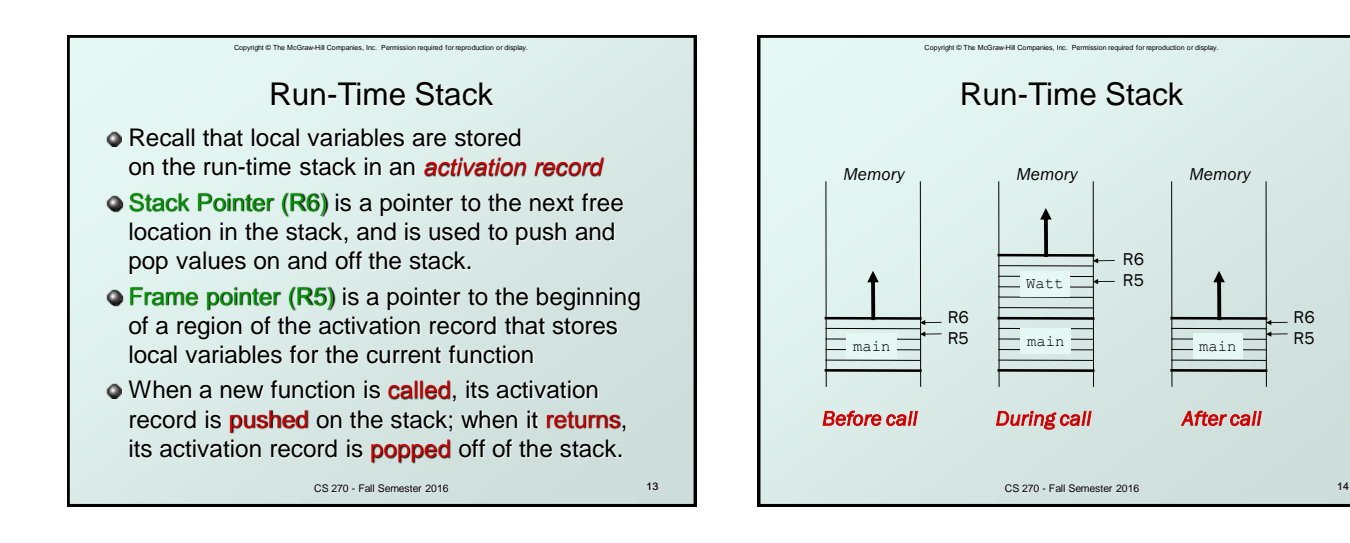

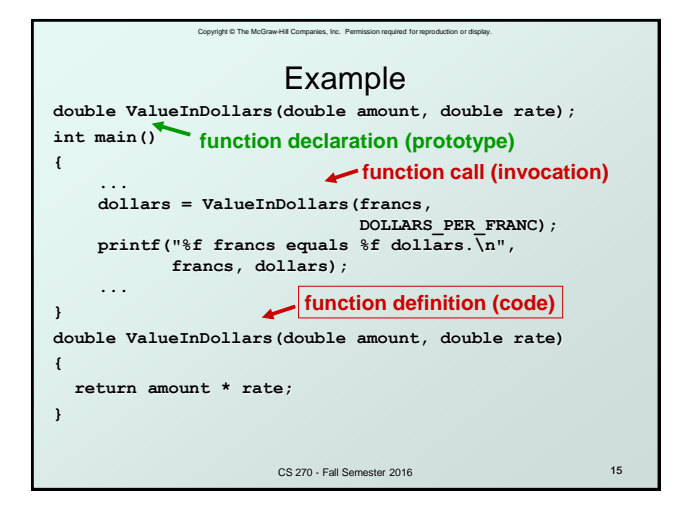

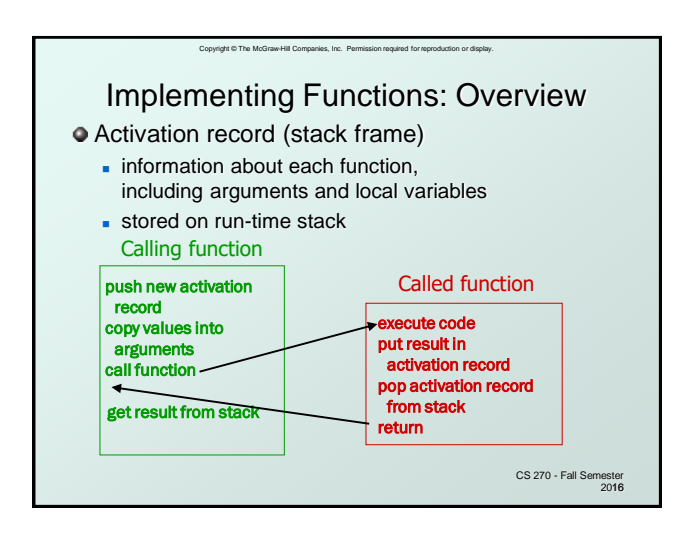

R6 R5

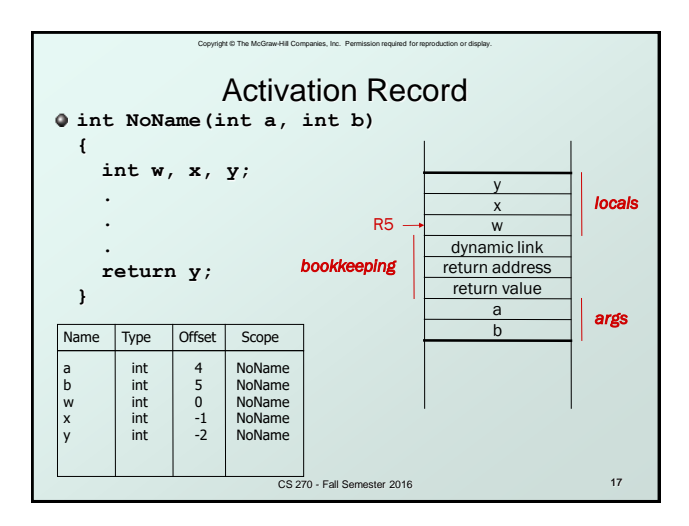

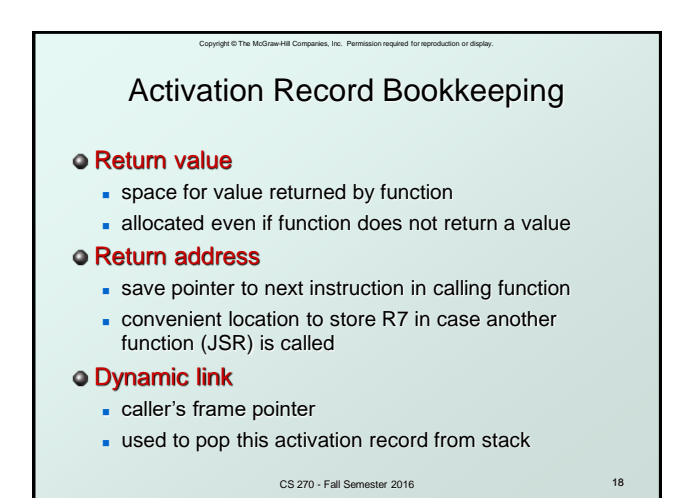

Copyright © The McGraw-Hill Companies, Inc., Resmission required for more. Example Function Call **int Volta(int q, int r) { int k; int m; ... return k; } int Watt(int a) { int w; ... w = Volta(w,10); ... return w; }** CS 270 - Fall Semester 2016 19

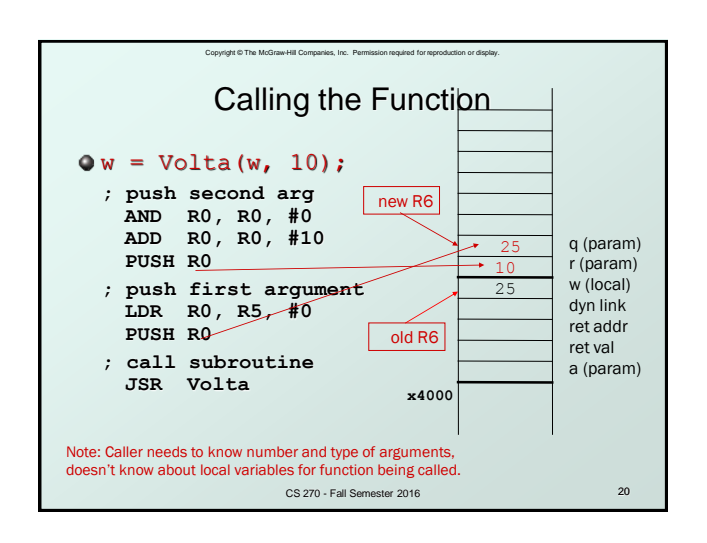

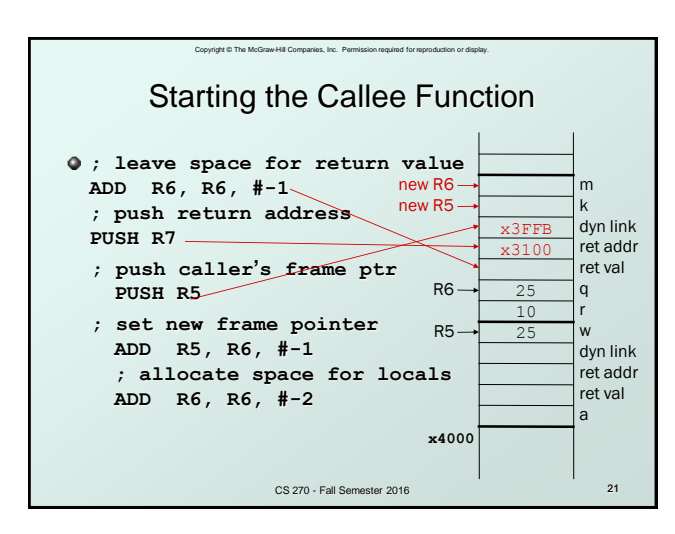

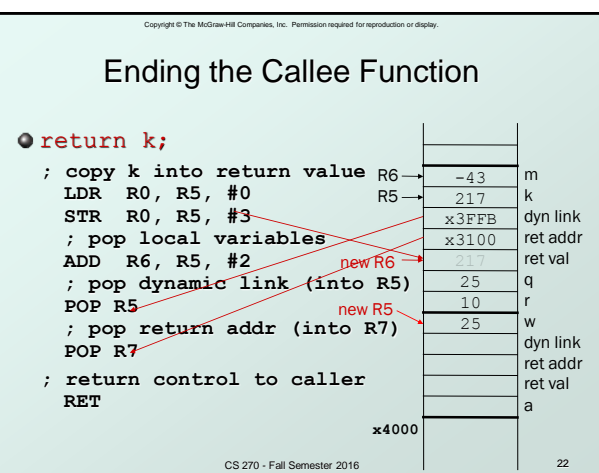

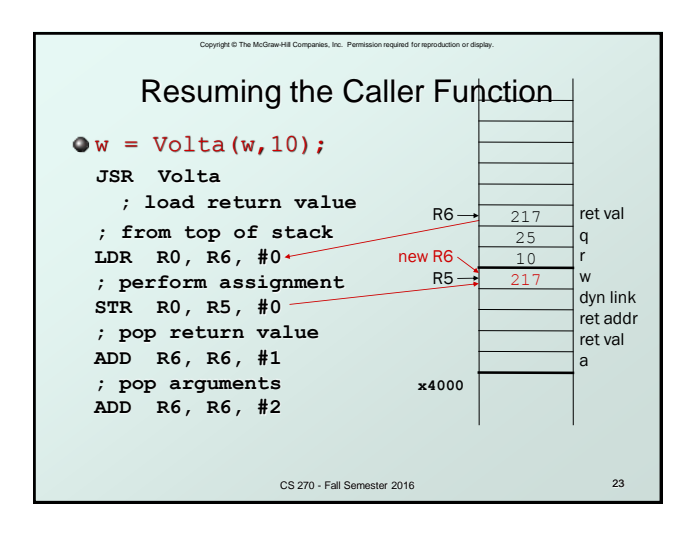

## Copyright © The McGraw-Hill Companies, Inc. Permission required for reproduction or display. Summary of LC-3 Function Call Implementation

- 1. Caller pushes arguments (last to first).
- 2. Caller invokes subroutine (JSR).
- 3. Callee allocates return value, pushes R7 and R5.
- 4. Callee sets up new R5; allocates space for local variables.

CS 270 - Fall Semester 2016 24

- 5. Callee executes function code.
- 6. Callee stores result into return value slot.
- 7. Callee pops local vars, pops R5, pops R7.
- 8. Callee returns (JMP R7).
- 9. Caller loads return value and pops arguments.
- 10. Caller resumes computation